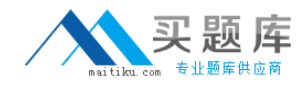

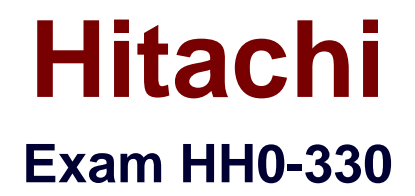

# **HDS Storage Manager-Business Continuity Enterprise**

**Version: 6.0**

**[ Total Questions: 58 ]**

[http://www.maitiku.com QQ:860424807](http://www.maitiku.com)

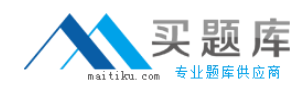

# **Question No : 1**

Where do you find the "horcmstart.sh" command in a default CCI installation in a UNIX system?

**A.** /usr/bin/ **B.** /usr/sbin **C.** /HORCM/ **D.** /HORCM/usr/bin/

#### **Answer: D**

**Question No : 2**

A pairresync operation is performed on a ShadowImage pair in a PSUE state.

What is the result of the pairresync operation?

- **A.** The pairresync completes immediately.
- **B.** All data on the P-Vol are copied to the S-Vol.
- **C.** The pairresync returns an error because of the PSUE state.
- **D.** The bitmaps are used and only changed tracks are copied from the P-Vol to the S-Vol

### **Answer: B**

#### **Question No : 3**

Which two statements describe the Command Device? (Choose two.)

- **A.** The Command Device is user selected.
- **B.** The Command Device is system selected.

**C.** The Command Device is a dedicated logical volume on the system which controls the CCI software on the UNIX/PC host.

**D.** The Command Device is a dedicated logical volume on the system which functions as the interface to the CCI software on the UNIX/PC host.

#### **Answer: A,D**

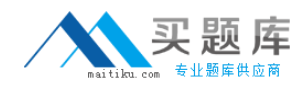

## **Question No : 4**

Which two statements describe the Command Device on UNIX systems? (Choose two.)

**A.** The volume designated as the Command Device is a raw device.

**B.** The volume designated as the Command Device is a block device.

**C.** The Command Device accepts TrueCopy software and ShadowImage software read and write commands that are executed by the CCI software.

**D.** The Command Device accepts TrueCopy software and ShadowImage software read and write commands that are executed by the storage system.

## **Answer: A,D**

# **Question No : 5**

Which two statements describe the Command Device? (Choose two.)

**A.** The Command Device is for CCI communications and can be fully utilized by other applications.

**B.** The Command Device is dedicated to CCI communications and should not be used by any other applications.

**C.** The Command Device accepts TrueCopy and ShadowImage software read and write commands that are executed by the storage system.

**D.** The Command Device accepts TrueCopy and ShadowImage software read and write commands that are executed by the CCI software.

#### **Answer: B,C**

# **Question No : 6**

You are looking at the possibility of configuring the Raid Manager software.

Which three devices could be used as a CCI Command Device? (Choose three.)

**A.** 3390-3 LUN **B.** LUSE LUN **C.** OPEN-V LUN **D.** OPEN-3 LUN **E.** Virtual LVI/LUN

#### **Answer: C,D,E**

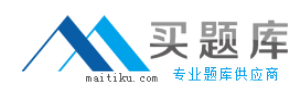

## **Question No : 7**

The CCI instance has failed to start.

What is the most likely cause?

- **A.** The Command Device is labeled.
- **B.** The environment variable HORCC\_MRCF is set.
- **C.** The environment variable HORCMINST is not set.
- **D.** The IP address is not referenced in the HORCM file.

#### **Answer: D**

#### **Question No : 8**

The CCI instance needs to communicate with the storage system using the Command Device.

Which command should be executed to discover the name of the Command Device on a Windows server?

- **A.** raidscan -x findcmddev hdisk 0,20
- **B.** raidscan -find commanddev hdisk 0,20
- **C.** raidscan -x find commanddev hdisk 0,20
- **D.** raidscan -find commanddevice hdisk 0,20

#### **Answer: A**

#### **Question No : 9**

On a Windows system, how do you make sure that the environment parameter is set correctly to use CCI for ShadowImage operations instead of TrueCopy operations?

- **A.** Verify that HORCC\_MRCF is set to 1.
- **B.** Verify that HORCM MRCF is not set.